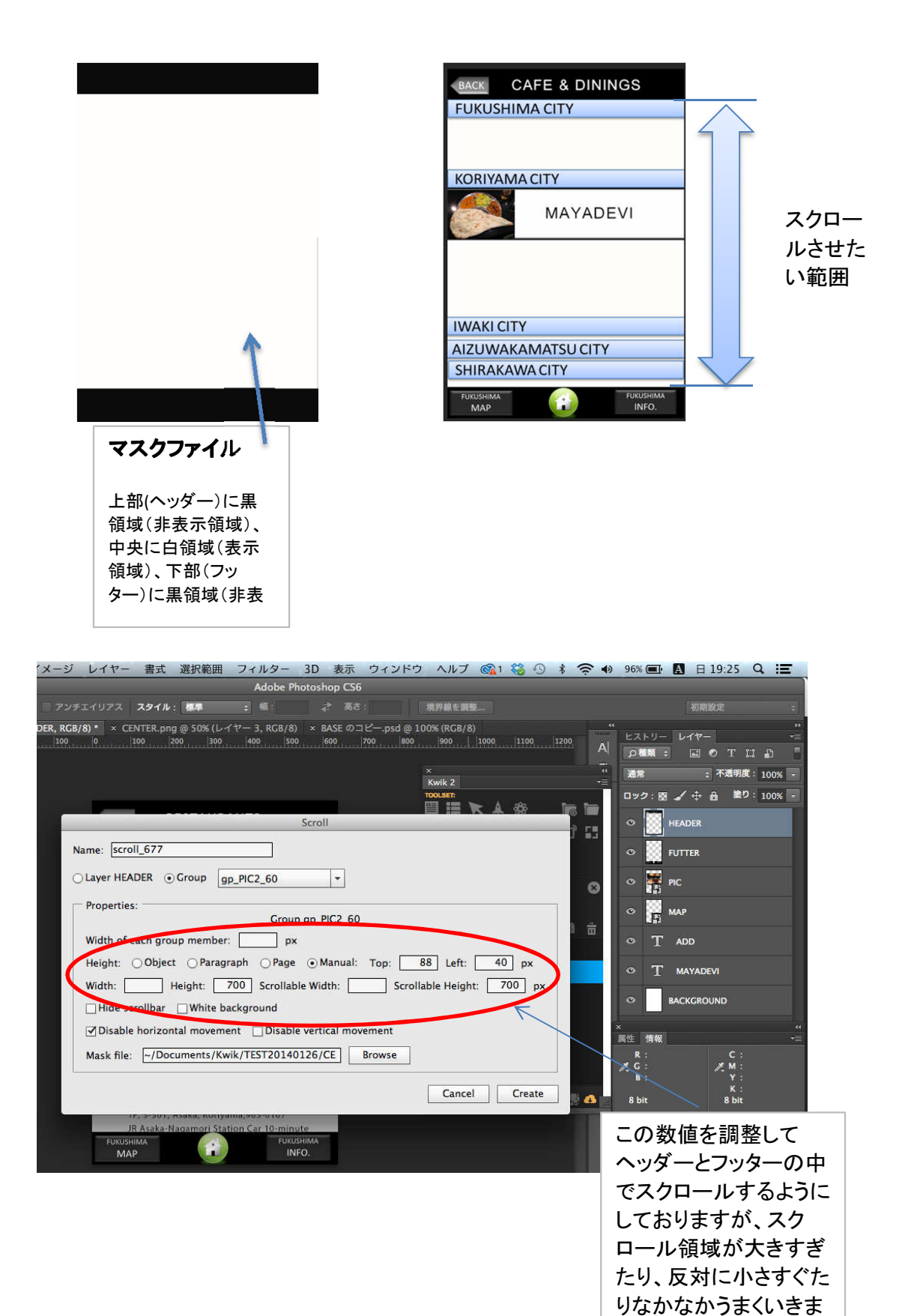

せん。